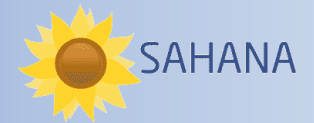

## SAHANA - Quick Reference Card

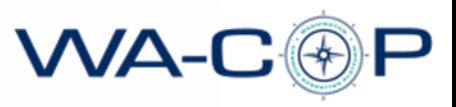

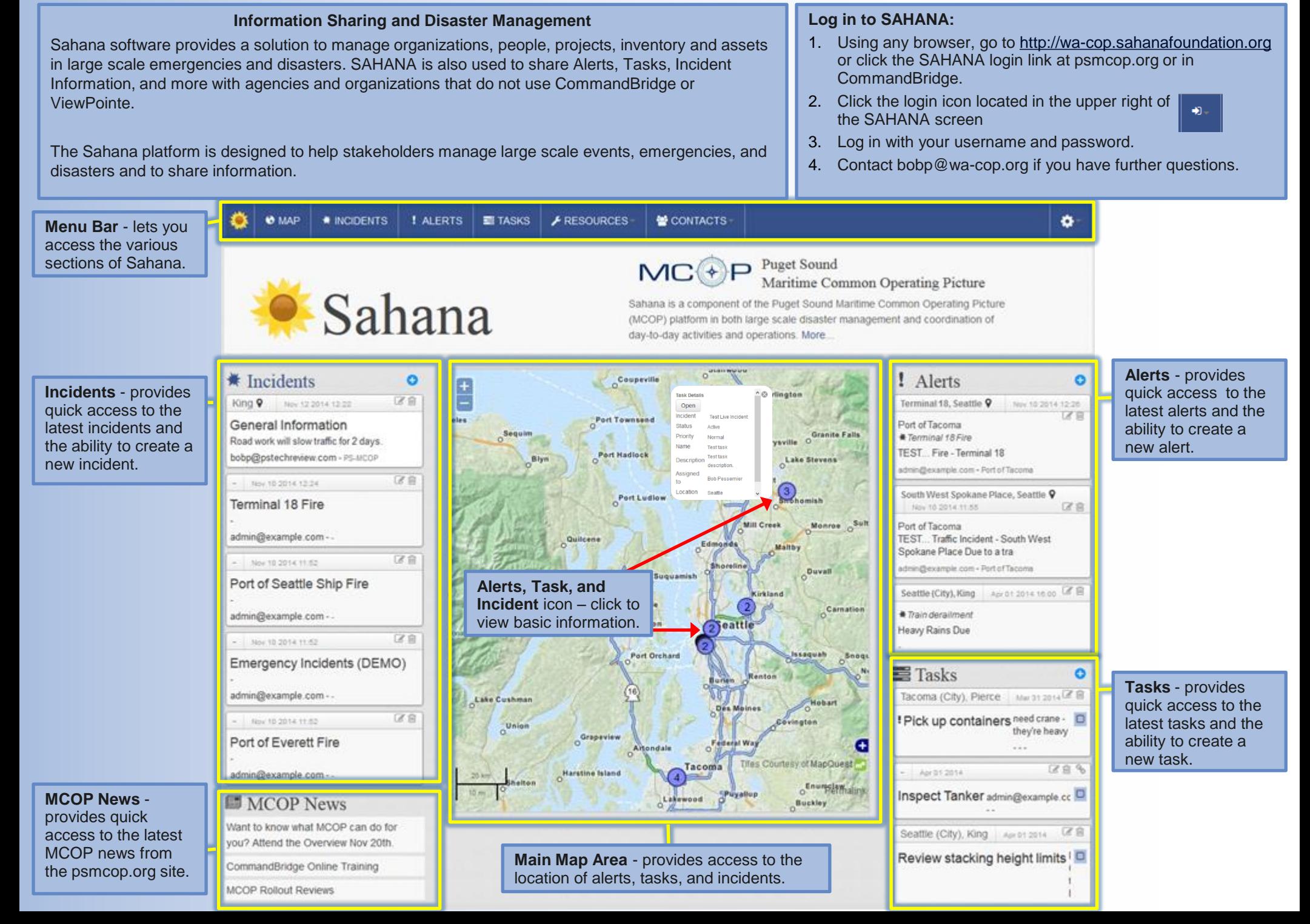

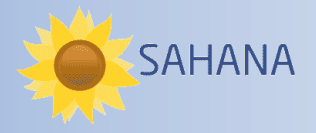

## SAHANA - Quick Reference Card

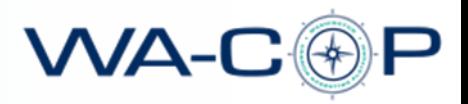

Basic Operations

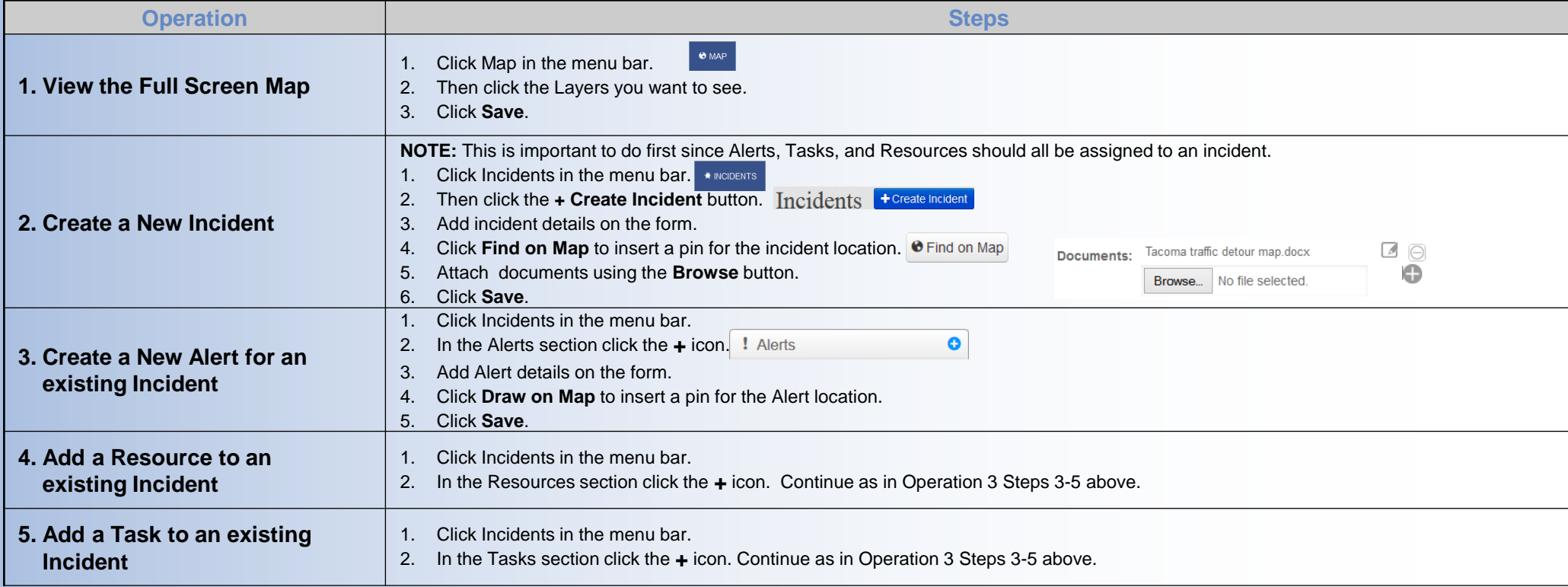

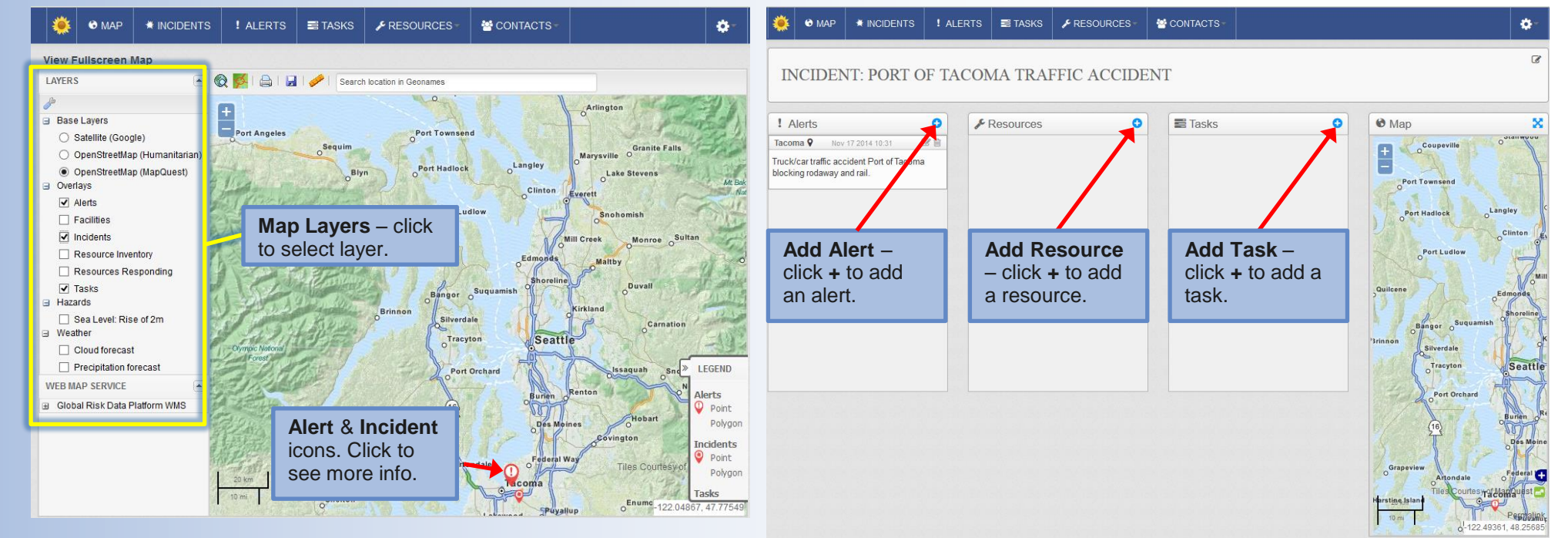